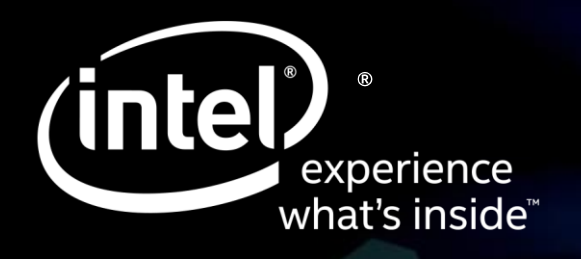

# **Quantum computing:**

# WHAT, WHY, HOW?

**Dr. Fabio Baruffa Senior Technical Consulting Engineer, Intel IAGS**

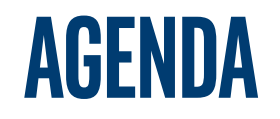

- **What is Quantum Computing about?**
	- Quantum Mechanics key concepts
	- Basic building blocks of a quantum computer
- **Why Quantum Computation?**
	- Challenging the world on complex prolems
	- Quantum Computing system
- **How do we create and operate a Quantum Computer?**
	- DiVincenzo's criteria for constructing a quantum computer
	- Quantum algorithm simulations

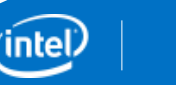

2

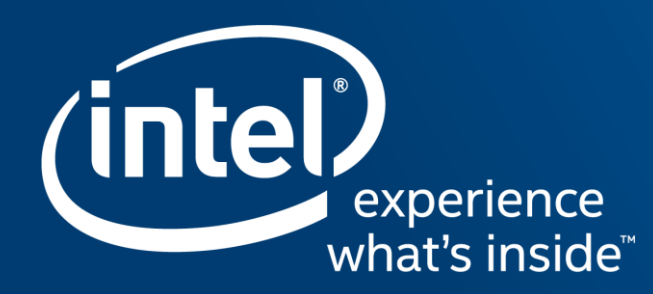

## **WHAT IS QUANTUM COMPUTING?**

## **Quantum Mechanical Computers**

By Richard P. Feynman

#### Introduction

his work is a part of an effort to analyze the physical limitations of computers due to the laws of physics. For example, Bennett<sup>1</sup> has made a careful study of the free energy dissipation that must accompany computation. He found it to be virtually zero. He suggested to me the question of the limitations due to quantum mechanics and the uncertainty principle. I have found that, aside from the obvious limitation to size if the working parts are to be made of atoms, there is no fundamental limit from these sources

such. We see we really have two more logical primitives, FAN OUT when two wires are connected to one, and EX-CHANGE, when wires are crossed. In the usual computer the NOT and NAND primitives are implemented by transistors, possibly as in Fig. 2.

What is the minimum free energy that must be expended to operate an ideal computer made of such primitives? Since, for example, when the AND operates the output line,  $c'$  is being determined to be one of two values no matter what it was before the entropy change is  $ln(2)$  units. This represents a heat generation of  $kT ln(2)$  at temperature T. For

could be stored in an inductance, or other reactive element.

However, it is apparently very difficult to make inductive elements on silicon wafers with present techniques. Even Nature, in her DNA copying machine, dissipates about 100 kT per bit copied. Being, at present, so very far from this  $kT \ln(2)$  figure, it seems ridiculous to argue that even this is too high and the minimum is really essentially zero. But, we are going to be even more ridiculous later and consider bits written on one atom instead of the present 10<sup>11</sup> atoms. Such nonsense is very entertaining to professors like me. I hope

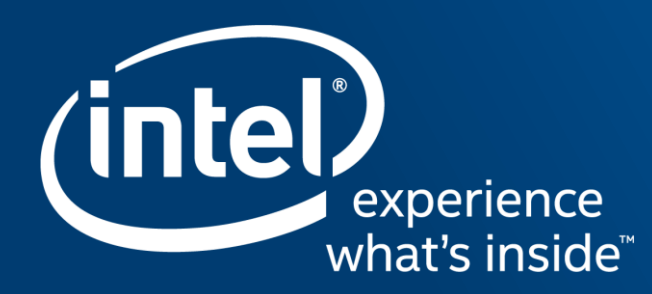

## QUANTUM MECHANICS EFFECTS

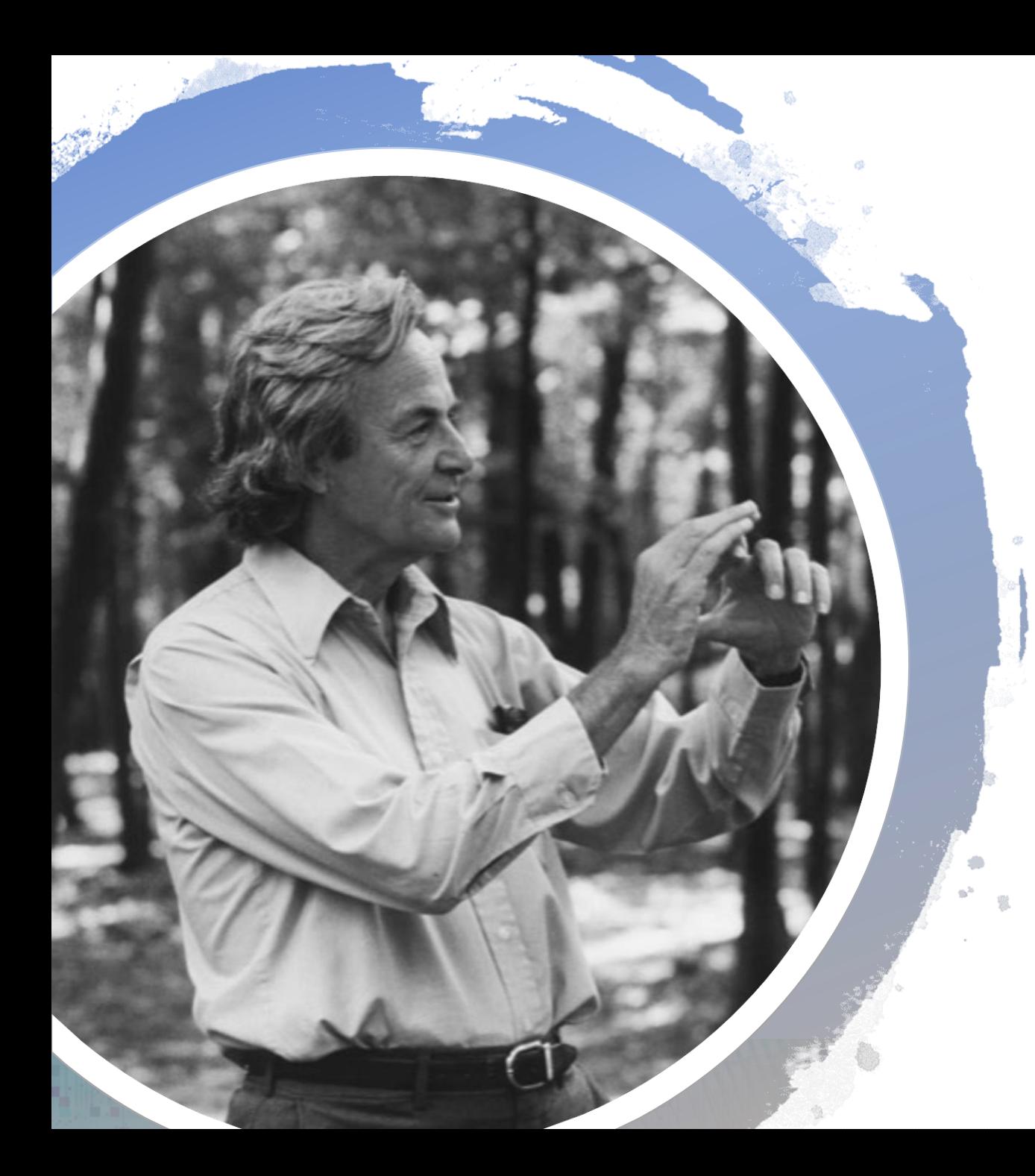

**R. Feynman, Simulating Physics with Computers, 1982**

- "...nature isn't classical, *dammit, and if you want to make a simulation of nature, you'd better make it quantum mechanical...* "
- "*If you think you understand quantum mechanics, you don't understand quantum mechanics*."
- "I think I can safely say that *nobody understands quantum mechanics.* "

### **Quantum superposition**

A quantum system can exists in all the possible state, *until is measured*!

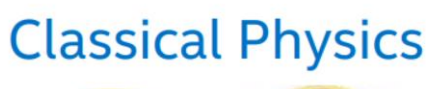

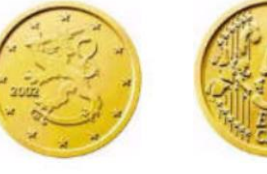

#### **Quantum Physics**

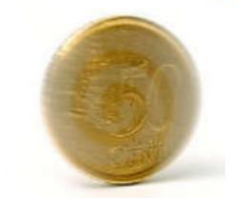

**Heads or Tails** 

**Heads and Tails** 

#### **Fragility**

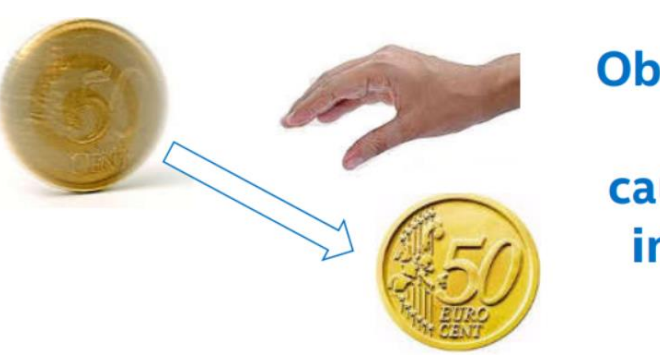

#### **Observation or** noise causes loss of **information**

Classical bit: **|0>** or **|1>** Quantum bits**: a|0> +b|1>**,  $|a|^2$  probability to be in the state  $|0\rangle$ 

If a **Quantum state** is measured, observed or touched, it **collapses** to a classical state.

The state does not stick around for a long time, which makes hard to build a quantum computer

7

## **Quantum entanglement**

#### *"Spooky action at distance"* – Albert Einstein

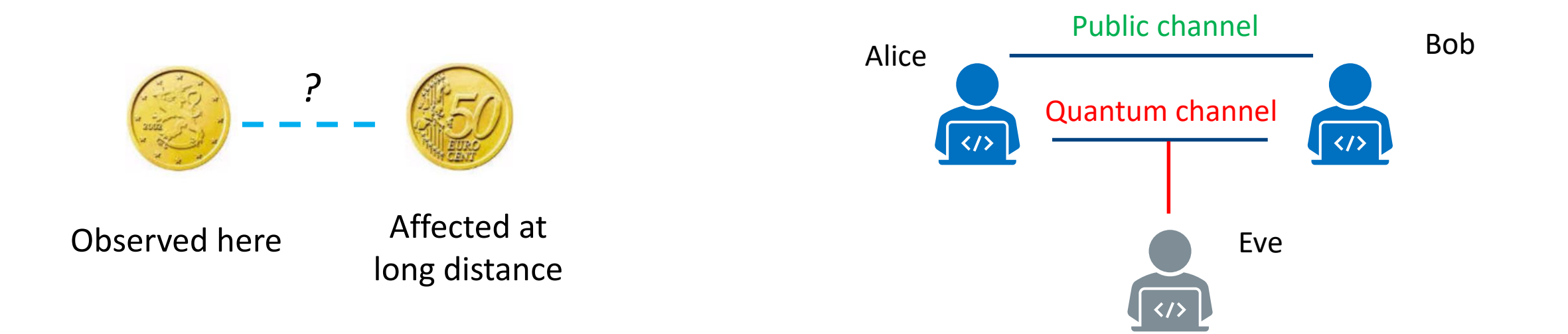

Quantum state of each particle cannot be described independently of the others

Entanglement is used for Quantum key distribution

8

## **Quantum tunneling**

The phenomenon of quantum wave functions (and consequently quantum particles) percolating classically forbidden areas is known as Quantum Tunneling

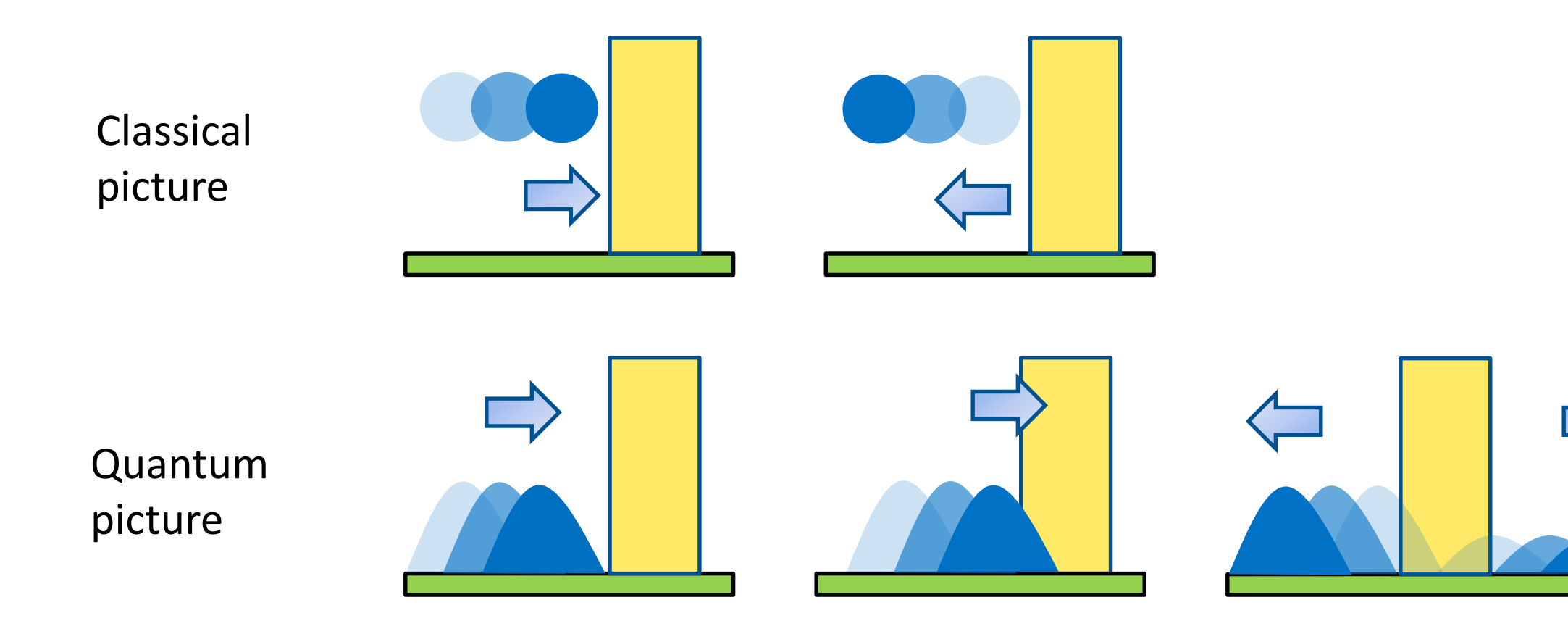

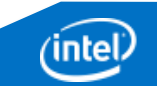

#### **2-level electron spin and measurements**

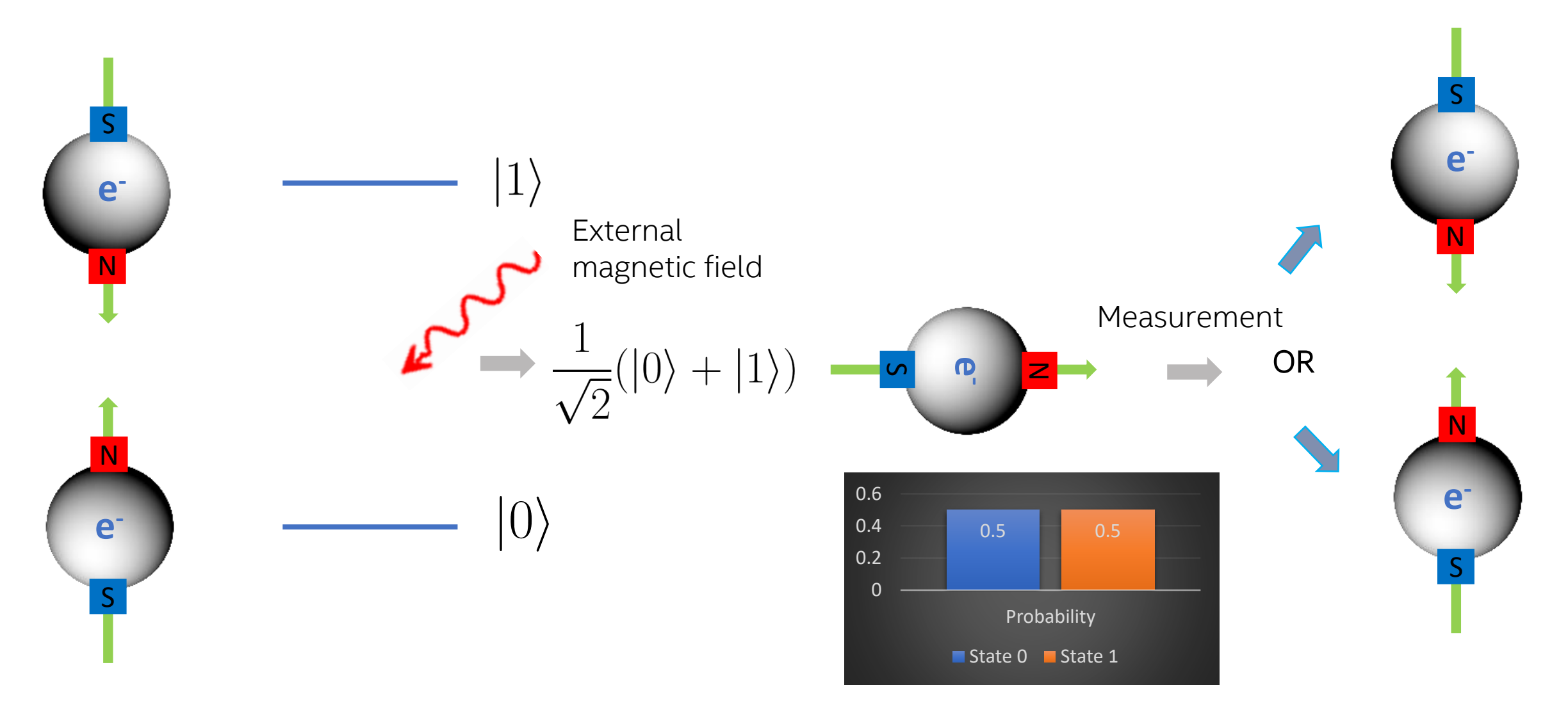

(intel 10

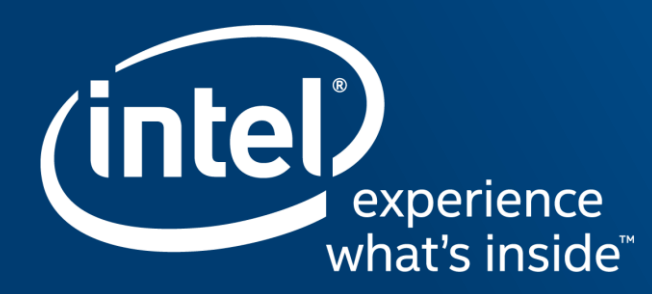

## BASIC BUILDING BLOCK: QUBIT

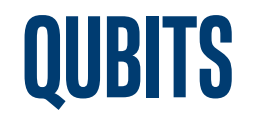

Qubits are the storage element of quantum information, similar to usual bits but with all the weirdness of the previous section added on top!

**Classical** 

0 or 1

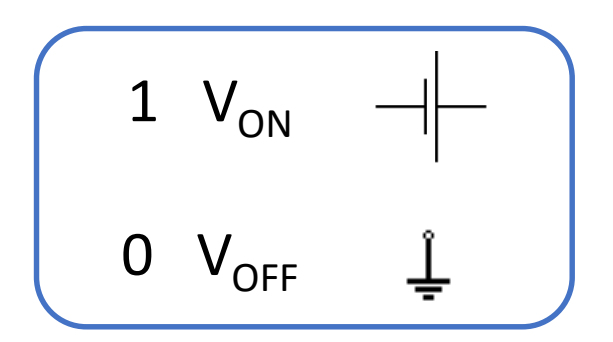

#### Quantum  $\alpha|0\rangle + \beta|1\rangle$

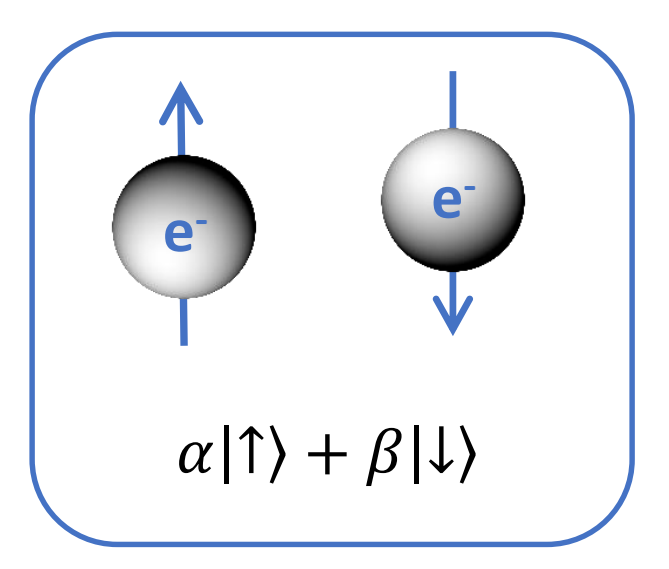

## **Quantum gates**

#### Basic circuit operating on a single bit/qubit

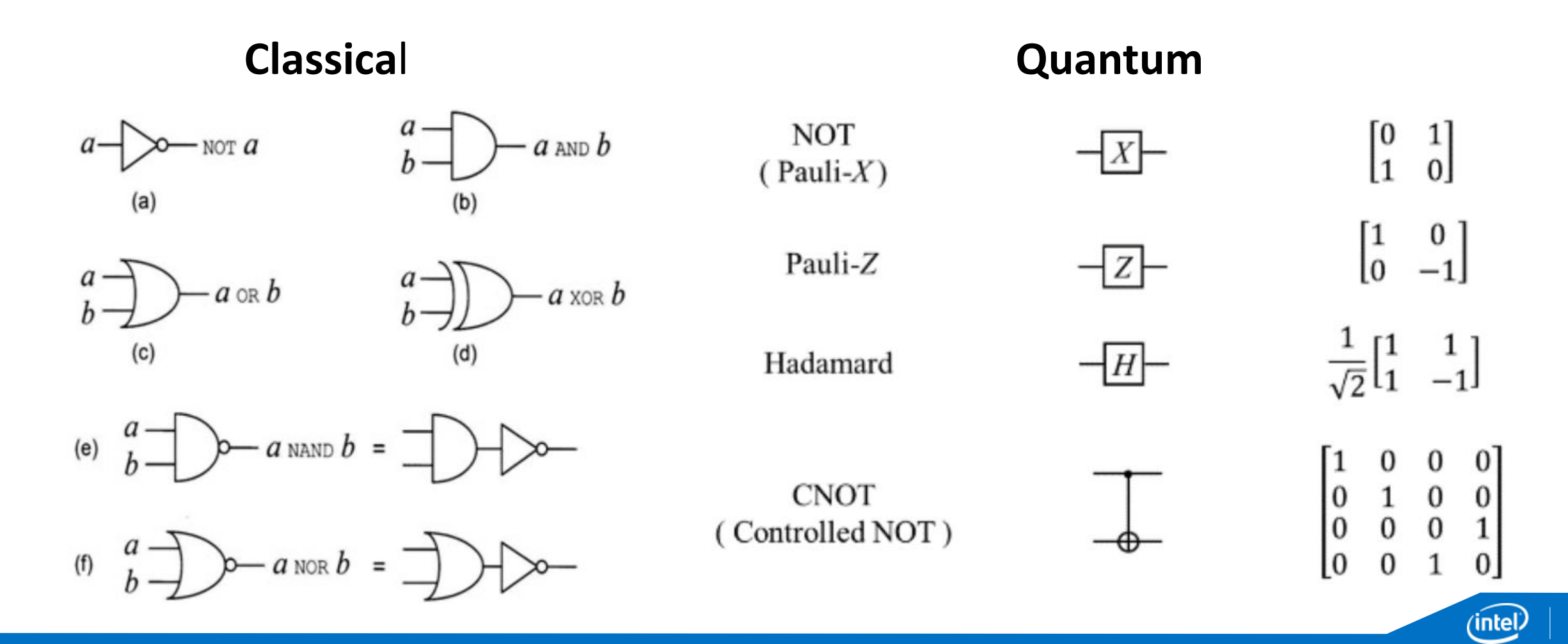

## **quantum Circuits**

A quantum circuit is a sequence of quantum gates applied to a register of qubits. It is usually written in a sort-of guitar string notation, which makes it easier to follow the control flow.

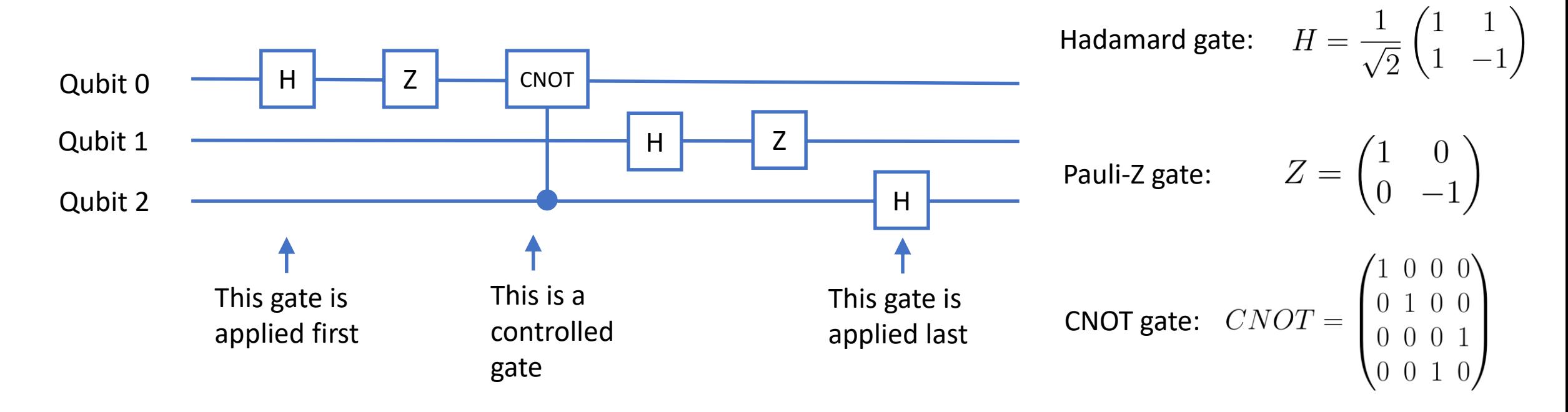

#### **Single qubit gates:**

14

#### **The power of quantum computing: exponential complexity**

$$
\begin{array}{ll}\n\langle 0 \rangle, |1\rangle \\
\langle 00 \rangle, |01\rangle, |10\rangle, |11\rangle \\
\alpha_{00} * |00\rangle + \alpha_{01} * |01\rangle + \alpha_{10} * |10\rangle + \alpha_{11} * \\
\end{array}
$$

• 2 qubits can be in 4 states at the same time!

1

 $\overline{\phantom{a}}$ 

• We need 4 parameters to describe the states

$$
\boxed{4=2^2}
$$

15

 $|11\rangle$ 

### **The power of quantum computing: exponential complexity**

 … … … …

## **What is a quantum computer?**

- Qubits: any 2-level physical system which is controlled by the quantum mechanical rules. The memory of a quantum computer is a quantum register, consisting of a set of qubits.
- Gates: represent unitary transformation of single and double qubits
- Measurements: this lead to a probability distribution

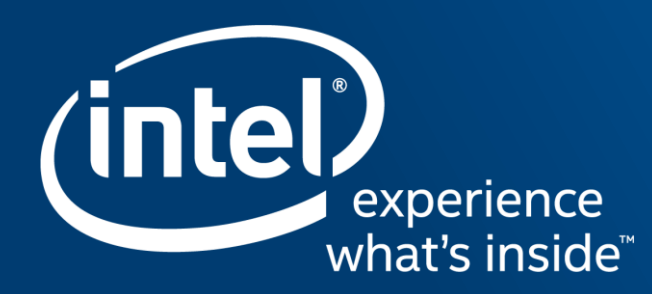

## **WHY QUANTUM COMPUTATION?**

## Shor's factoring algorithm (1994)

- **Quantum computers can factor n-digits integers in** *polynomial time*
- **This is the base of our cryptography system**
- **Quantum computer can solve hard problems that might not be solved with a classical machine**

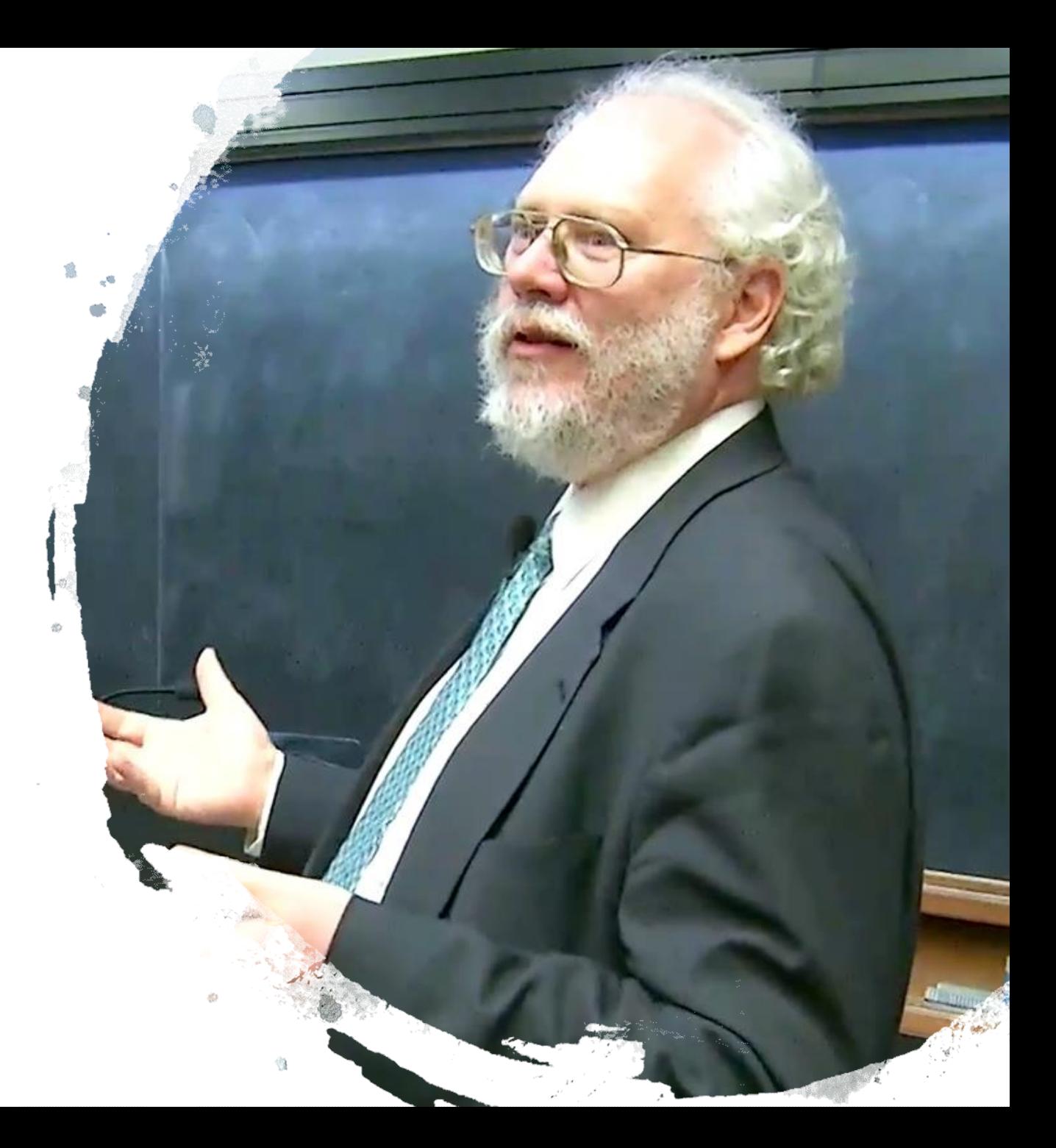

### **What can we do with Quantum Computing?**

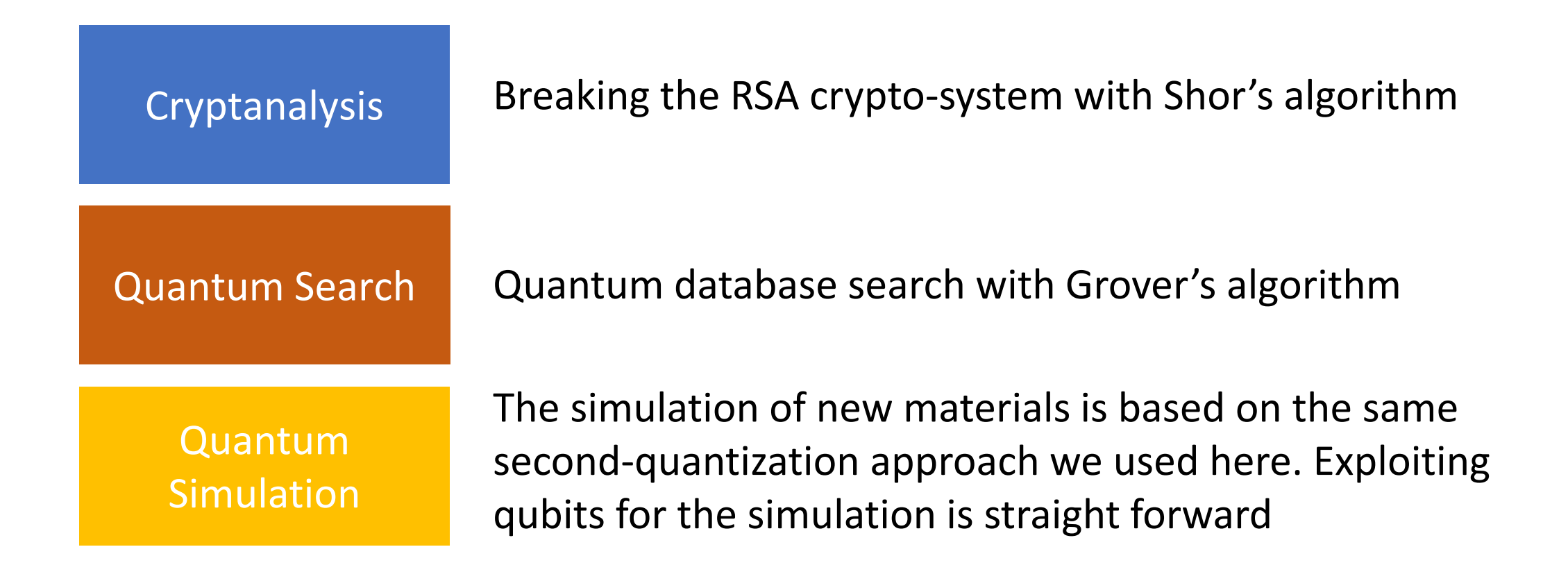

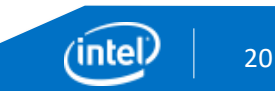

#### Augmenting the Traditional HPC Systems

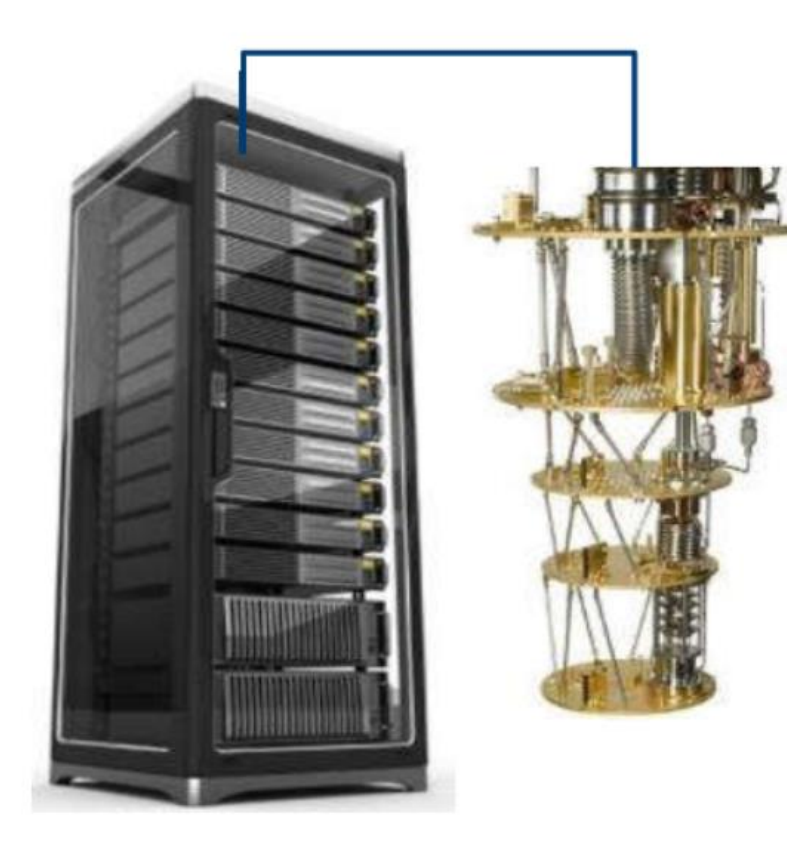

#### ~50+ Qubits: Proof of concept

- Computational power exceeds supercomputers
- Learning test bed for quantum "system"

#### ~1000+ Qubits: Small problems

- Limited error correction
- Chemistry, material design
- Optimization

#### ~1M+ Qubits: Commercial scale

- Fault tolerant operation
- **Cryptography**
- Machine Learning

#### Functionalities Necessary for a Quantum Computer

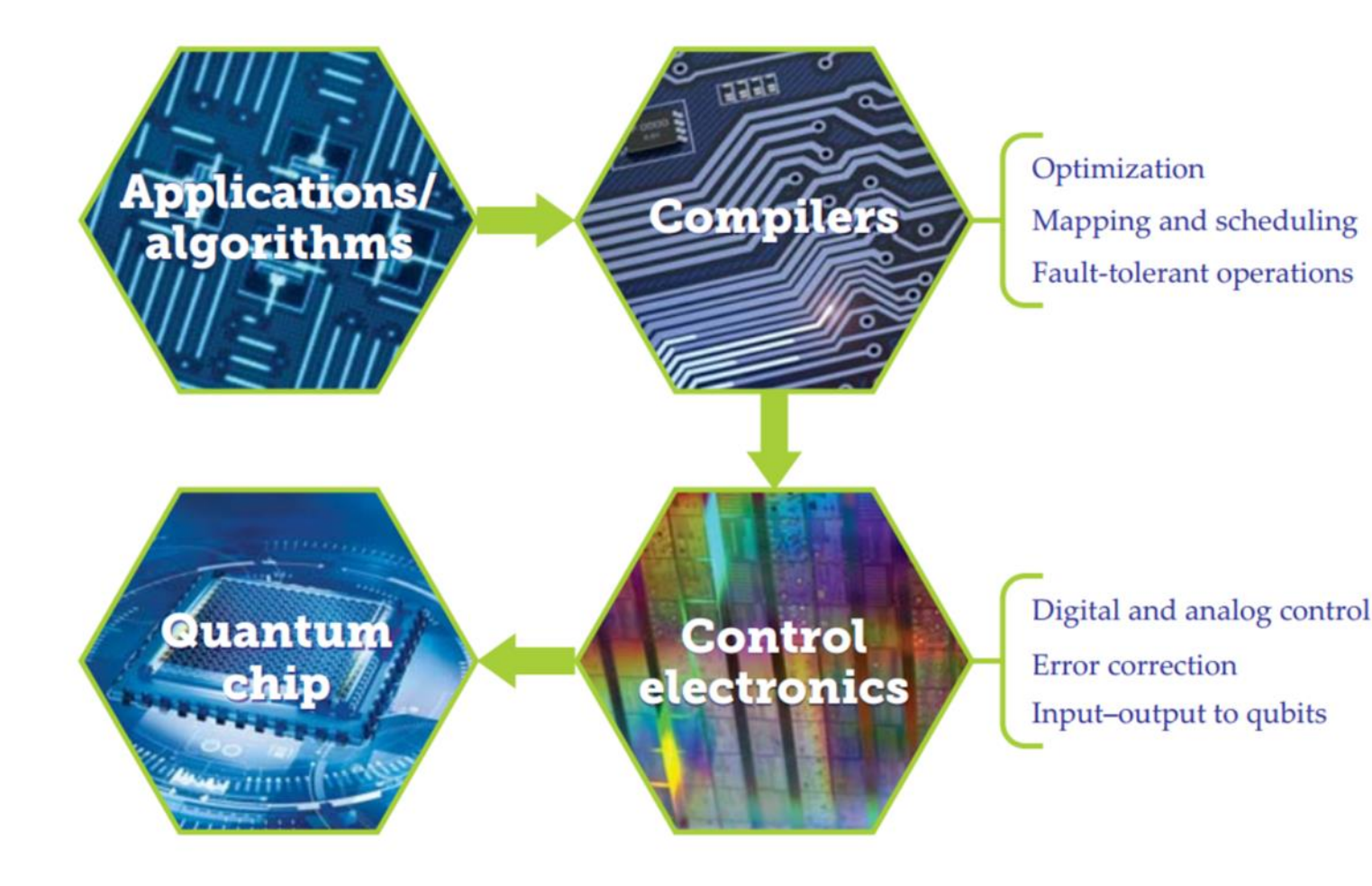

How does one create a quantum computing system that takes a quantum algorithm as input and automatically performs a computation on qubits?

A systems perspective of quantum computing: https://doi.org/10.1063/PT.3.4163

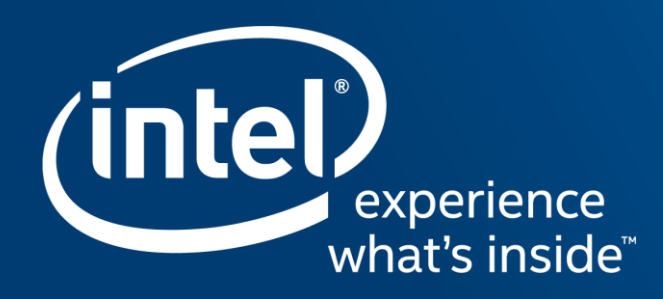

## HOW DO WE CREATE AND OPERATE A **OUANTUM COMPUTER?**

DiVincenzo's criteria for building a quantum computer (2000)

- A scalable physical system with well *characterized qubit*
- The ability to initialize the state of the *qubits to a simple fiducial state*
- *Long relevant decoherence times*
- *A "universal" set of quantum gates*
- *A qubit-specific measurement capability*

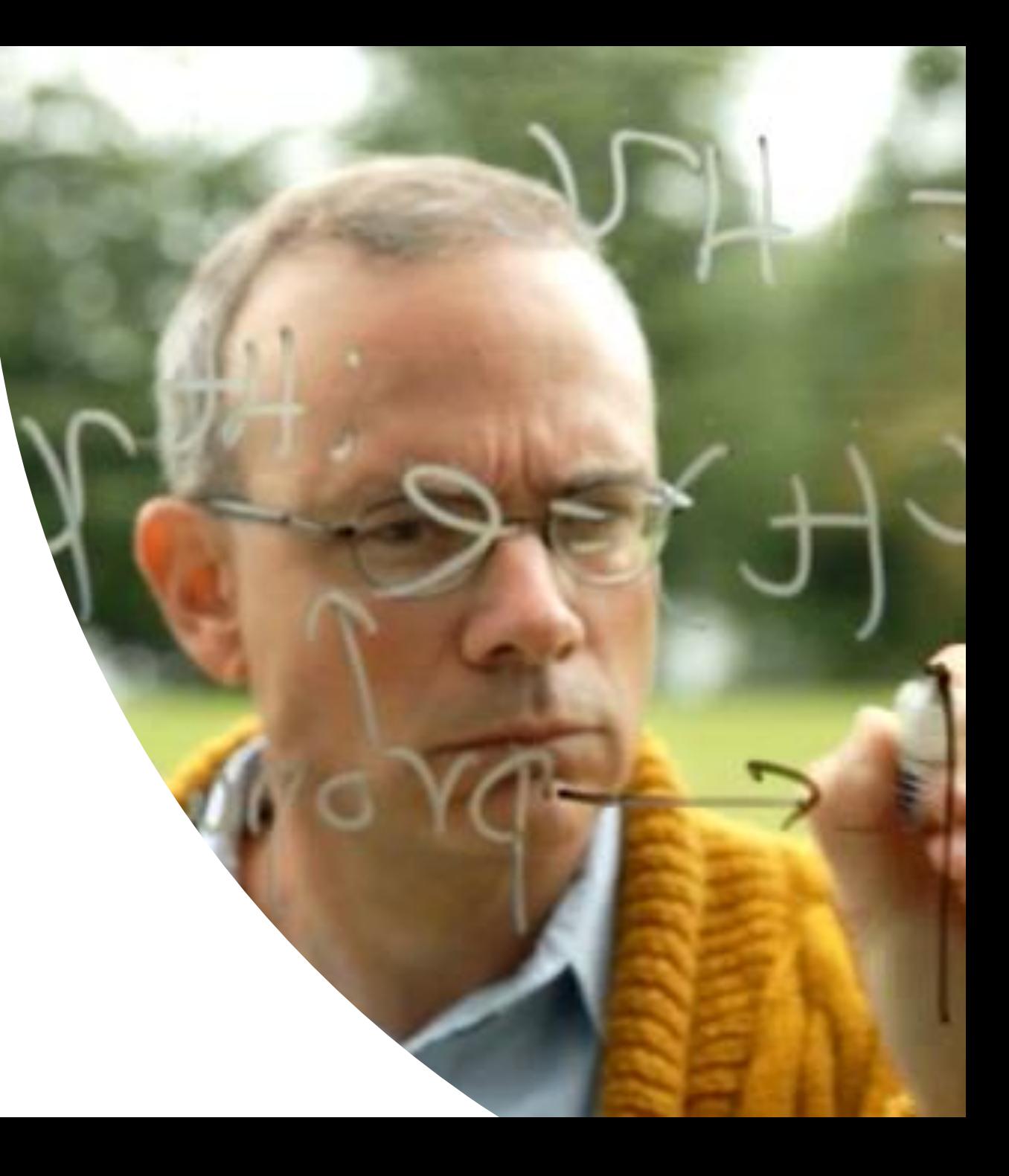

### **Building qubits**

#### **Superconducting Qubits Spin Qubits in Silicon**

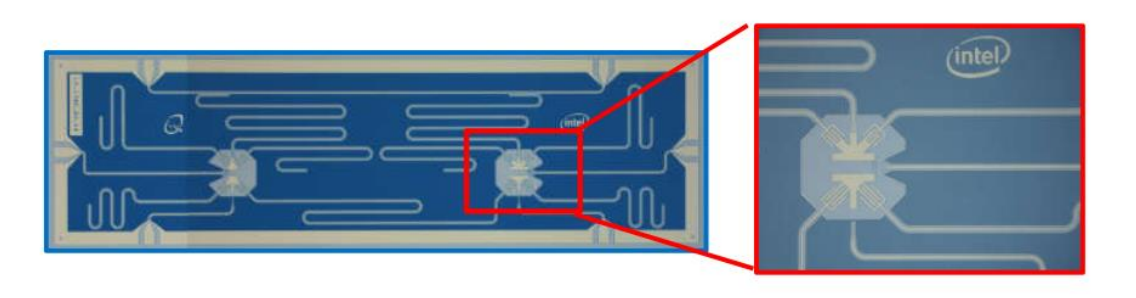

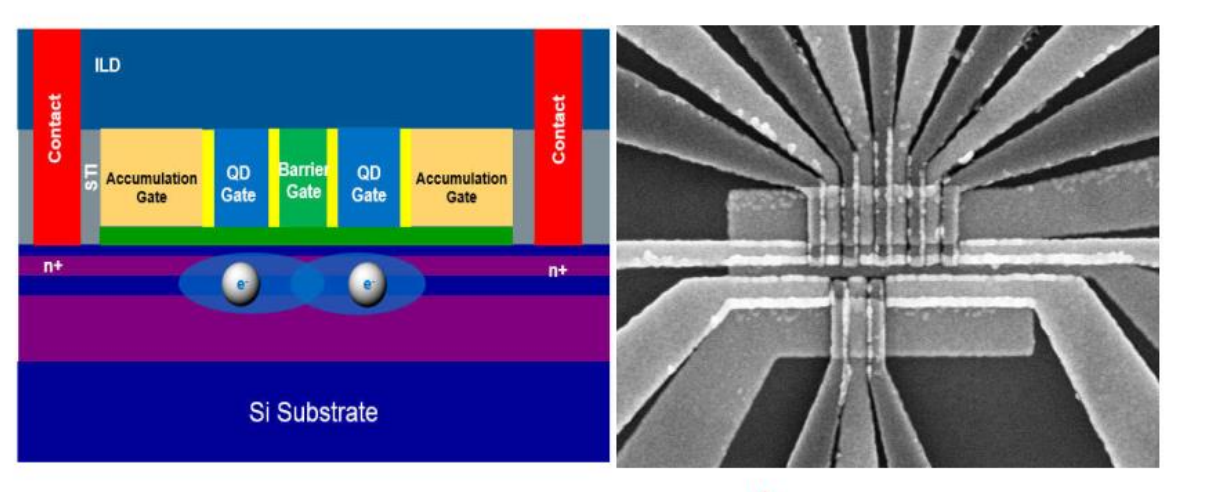

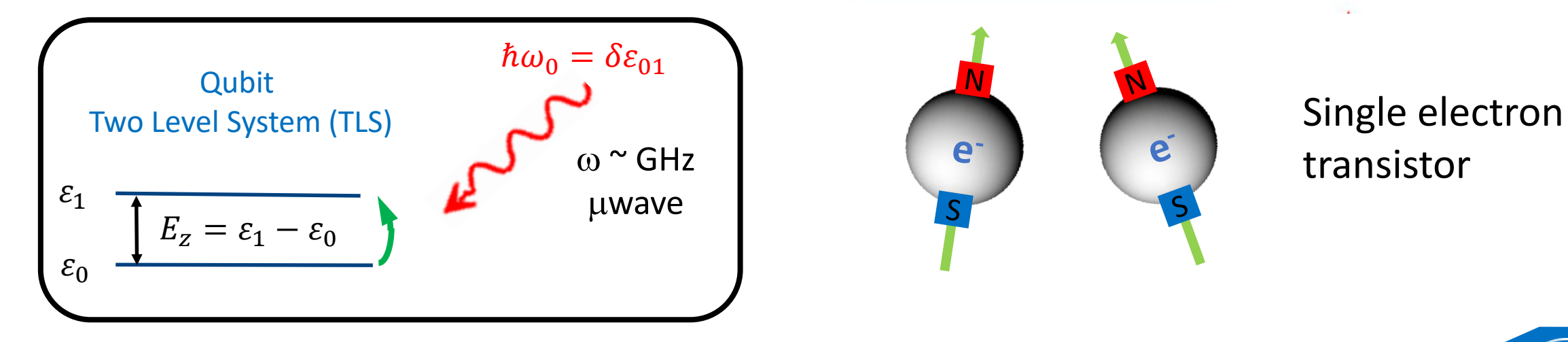

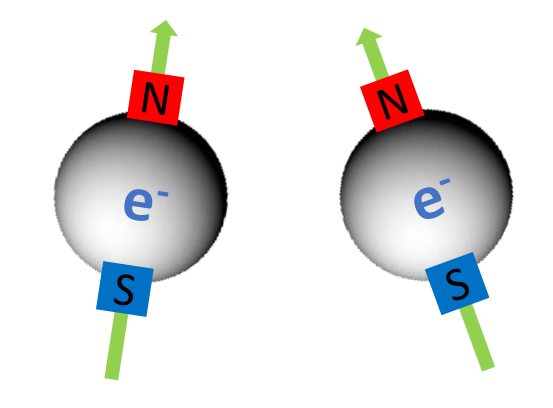

## transistor

′int 25

### **quantum computing system stack**

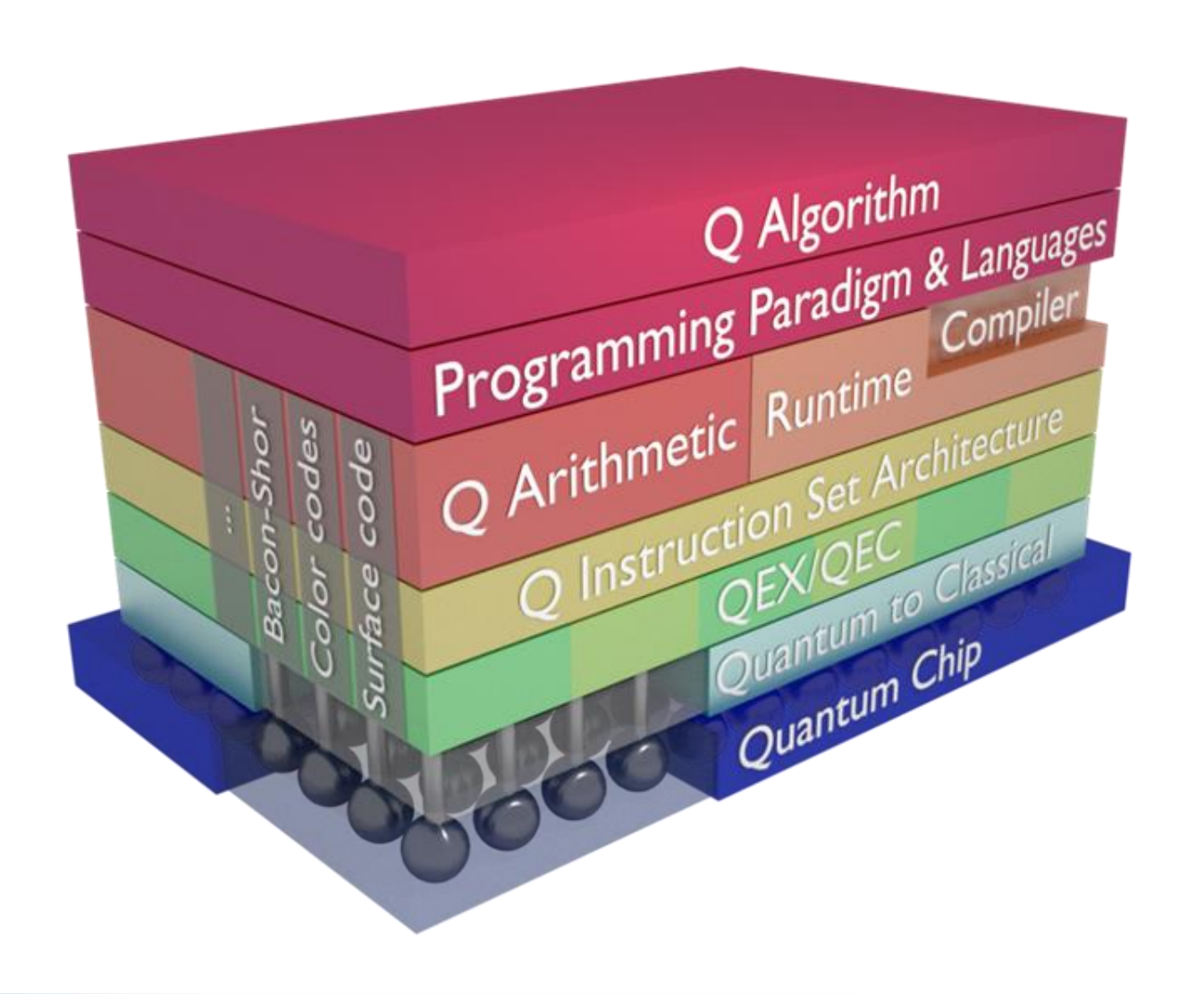

#### **Many challenges when building a large-scale quantum system**

- Quantum applications and algorithms
- Programming languages
- Mapping to the quantum chip:
	- Instruction set definition
	- Compiler technology
	- Gate optimization

26

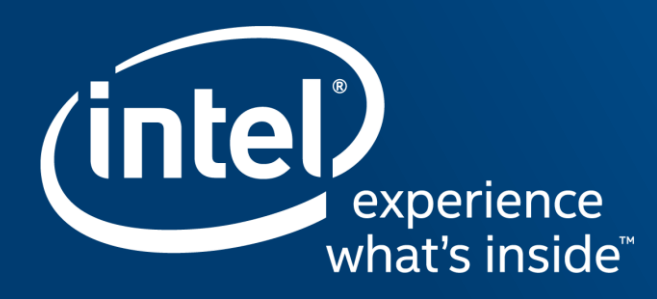

## **WHAT CAN WE DO NOW?** SIMULATING QUANTUM ALGORITHMS ON CURRENT SYSTEMS

### **Quantum algorithm**

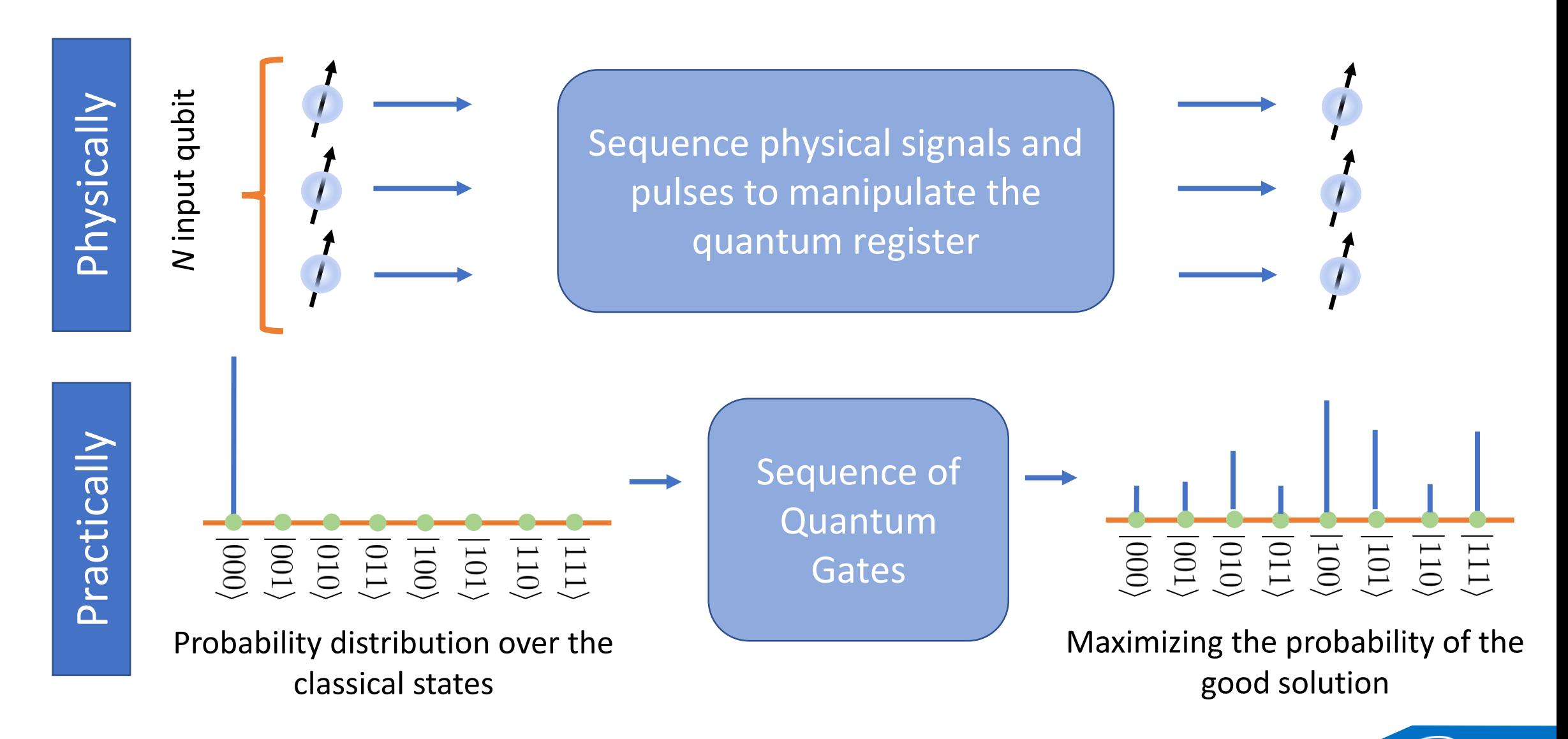

28

∕inte

### **Quantum computing –speed up**

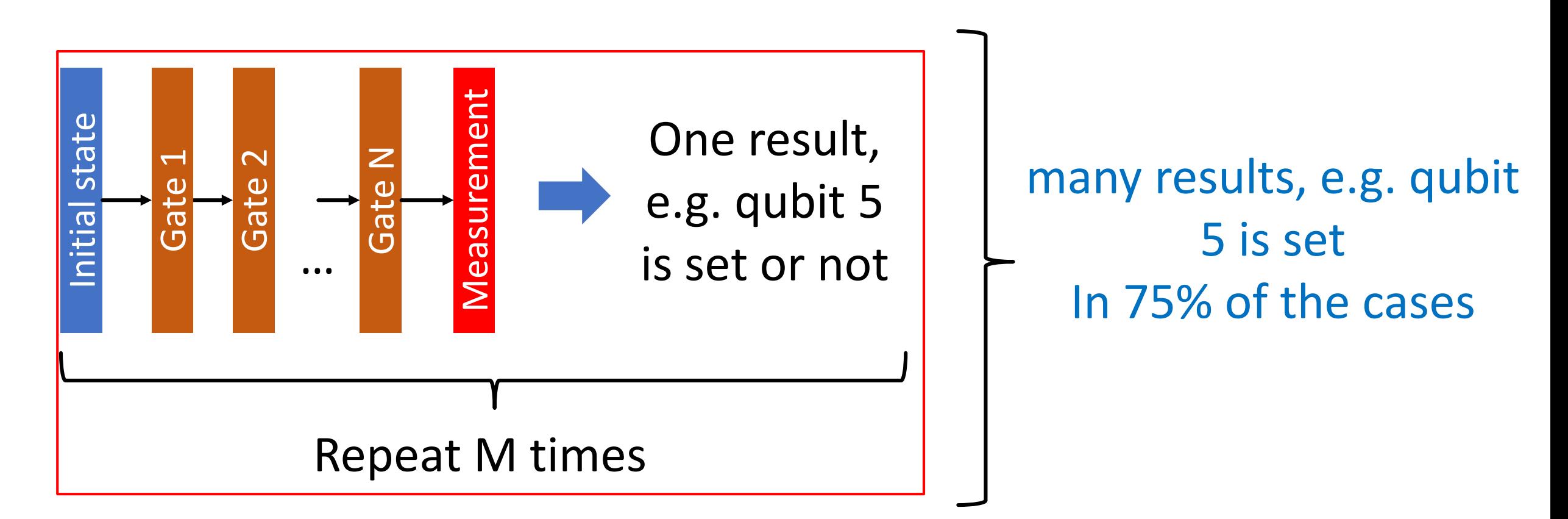

The number of gates times the number of repetitions determines the execution time, not necessarily the size of the problem!

29

## **Intel Quantum simulator**

The Intel<sup>®</sup> Quantum Simulator is a single node or distributed high-performance implementation of a quantum simulator that can simulate general single-qubit gates and two-qubit controlled gates

We collaborate with different partners to explore the potential of the quantum computing exploring new algorithms

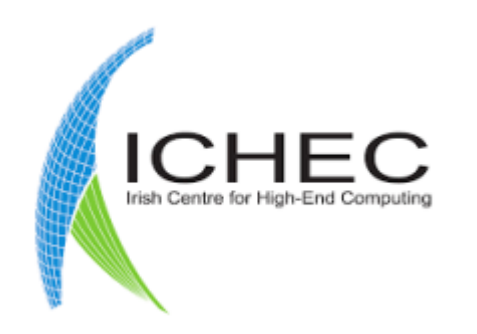

- Quantum atin CERN<br>The openlab **Natural** Language Processing
- Quantum Neural Network Perceptron

## **Conclusions**

- The quantum computer started from a very simple idea of computing like the Nature does, but the *Nature speaks Quantum*
- The potential of quantum computing is enormous and all the excitement started from the idea of *Shor's factorization algorithm*
- Having a commercial system is not enough, knowledge of *new quantum algorithms* and applications is required

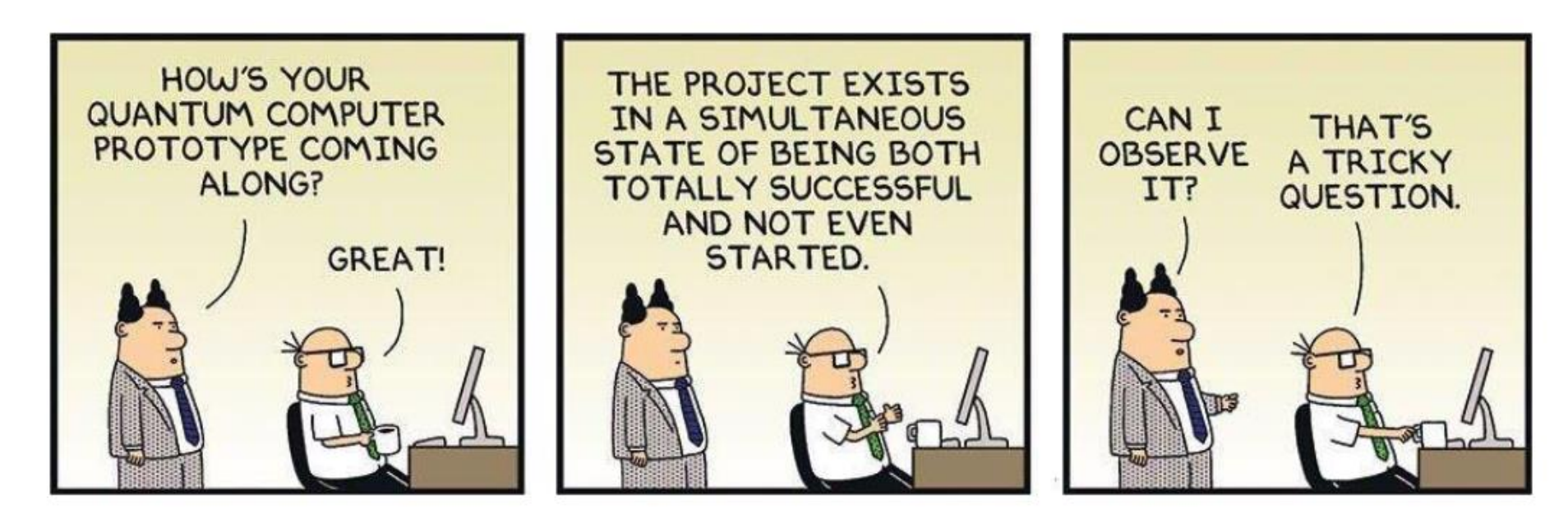

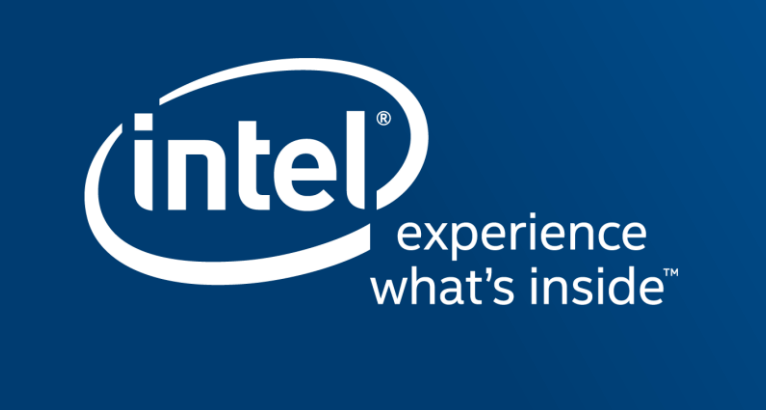

## THANK YOU!

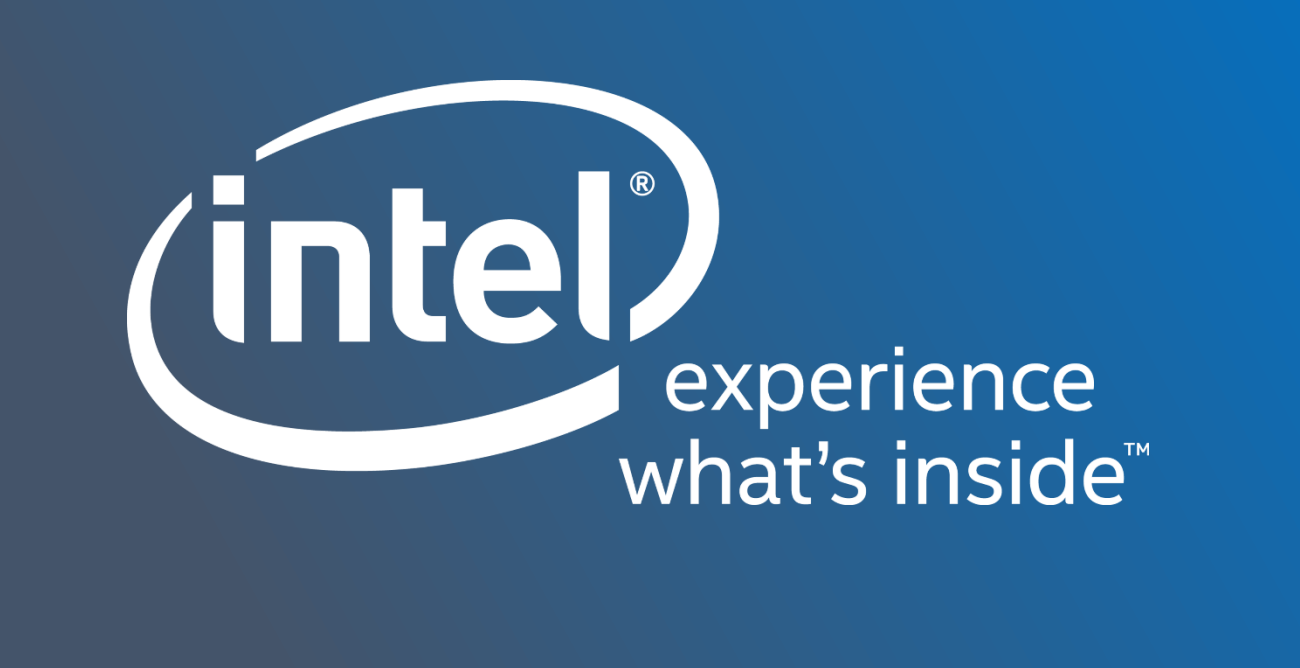